# **QGIS Application - Bug report #20457 Autogenerate fid in Geopackage doesn´t update**

*2018-11-11 08:09 PM - Lene Fischer*

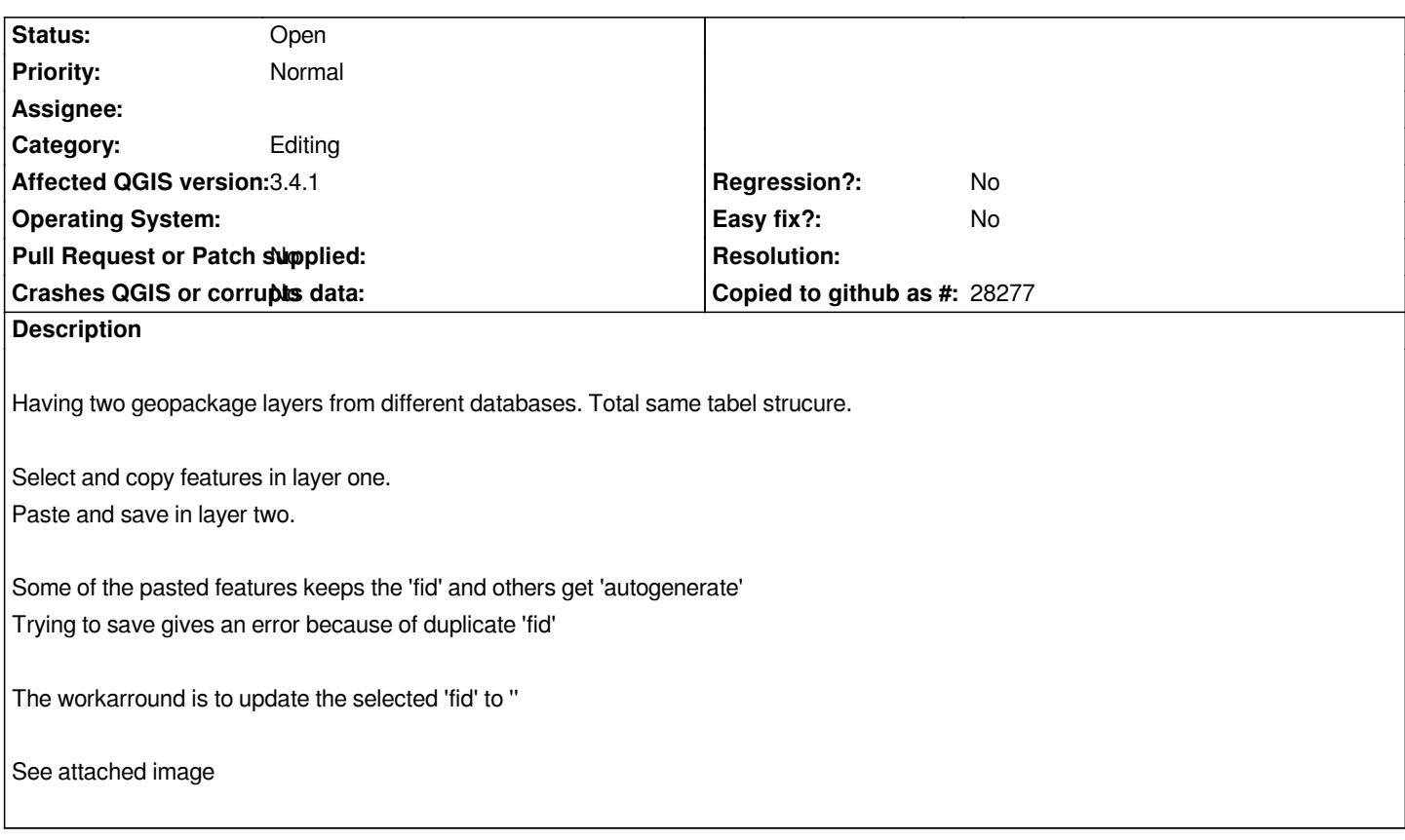

#### **History**

## **#1 - 2018-11-12 01:35 PM - Giovanni Manghi**

*- Status changed from Open to Feedback*

*Did it works as expected on 2.18?*

#### **#2 - 2018-11-12 01:43 PM - Lene Fischer**

*In 2.18 all the fields keeps the original 'fid' and saving is not possible - just tried.*

*In 3.4.1 som gets the 'autogenerate' and some 'fid'*

# **#3 - 2018-11-12 02:36 PM - Giovanni Manghi**

*- Operating System deleted (Windows 7)*

*- Status changed from Feedback to Open*

*- Category changed from Attribute table to Editing*

# **Files**

*fid\_autogenerate.png 298 KB 2018-11-11 Lene Fischer*